## Ortskurven

Skizzieren Sie qualitativ die Y- und Z-Ortskurven folgender Schaltungen, Skizzieren Sie dazu jeweils die endsprechende Schaltung.

Anmerkung: Pfeile auf den Kurven zeigen in Richtung steigender Frequenz

• RL-Reihenschaltung

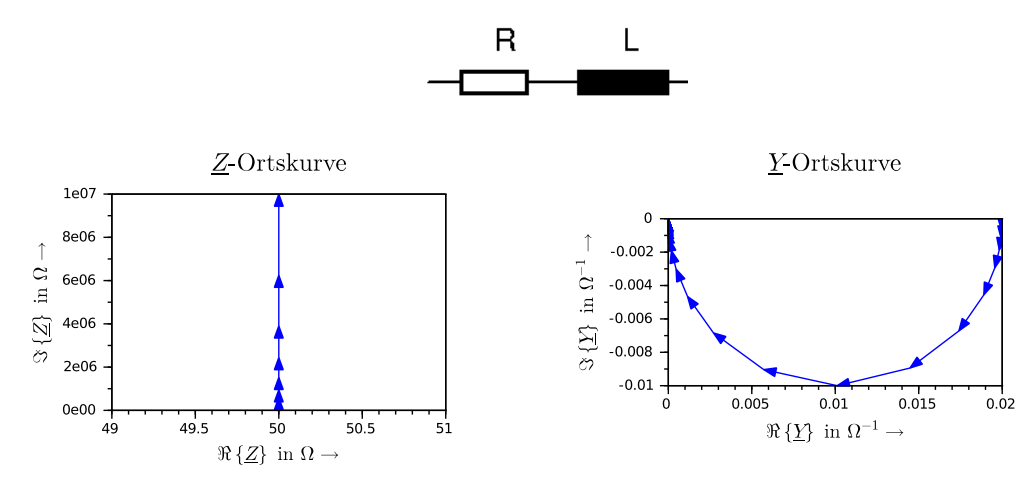

Bei f = 0 Hz wirkt die Induktivität wie ein Kurzschluss, der Imaginärteil der Impedanz ist Null. Steigt die Frequenz nimmt auch der induktive Blindwiderstand. Betrag und Phase der Impedanz steigen  $\rightarrow$  die Zeigerspitze der Impedanz bewegt sich auf einer Geraden parallel zur imaginären Achse.

Für die Admittanz gilt Analog: bei  $f = 0$  Hz ist nur der Widerstand wirksam. Mit steigender Frequenz nimmt der Betrag der Admittanz ab. Weil dabei deren Phase von 0 nach  $-\pi/2$  wandert bewegt sich die Zeigerspitze auf einem Halbkreis.

• RC-Reihenschaltung

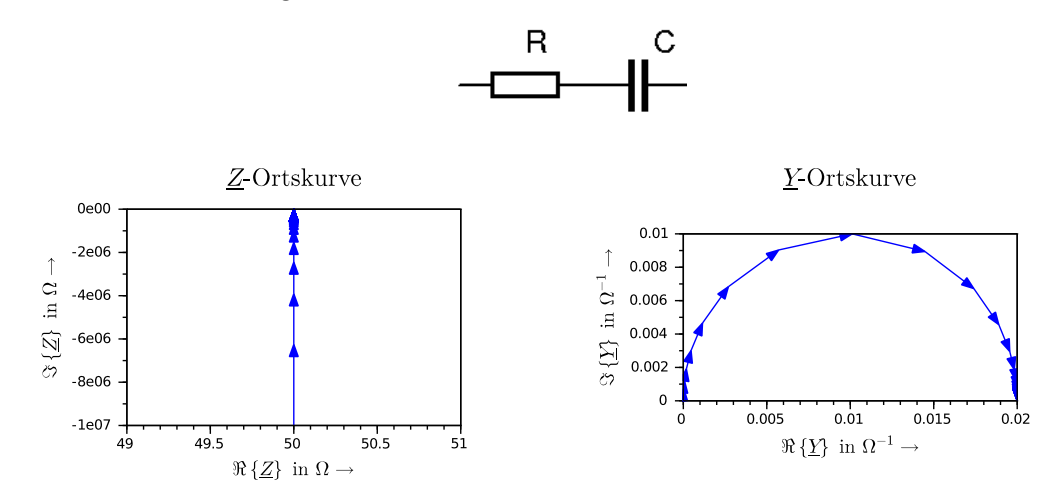

Eine Kapazität ist für Gleichstrom ( $f = 0$ ) eine Leitungsunterbrechung  $\rightarrow$  unendlich hoher kapazitiver Blindwiderstand bzw. Blindleitwert mit Betrag Null.

Für hinreichend hohe Frequenzen stellt die Kapazität einen Kurzschluss dar, somit ist nur noch der Widerstand wirksam. Hier weist die Impedanz den geringsten, die Admittanz den größten Betrag auf.

• Reihenschwingkreis

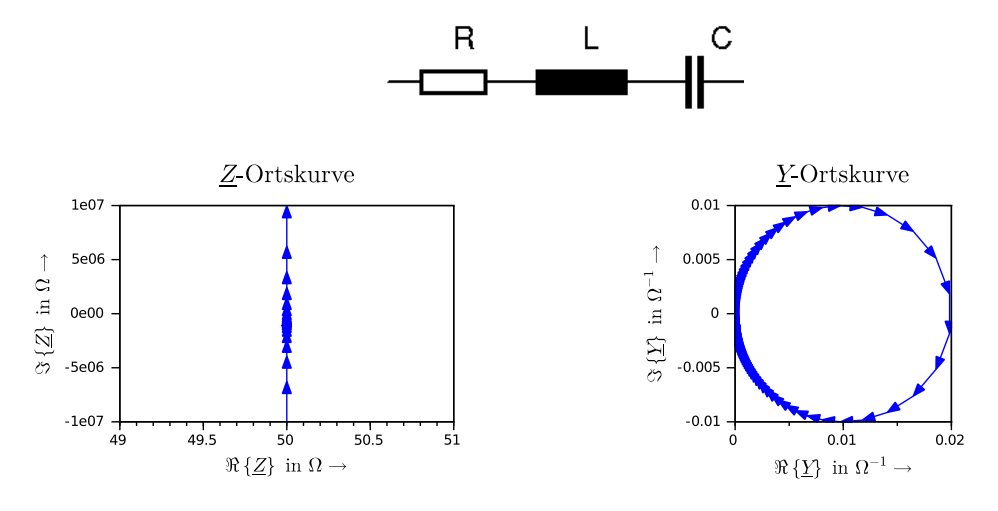

Beim Reihenschwingkreis spielen oben beschriebene Effekte zusammen. Bei  $f =$ 0 Hz ist der induktive Blindwiderstand Null, der kapazitive Unendlich, bei unendlich hohen Frequenzen ist es umgekehrt. Bei Resonanzfrequenz ist der induktive Blindwiderstand betragsmäßig gleich dem kapazitiven, sie heben sich auf und die Schaltung wirkt wie ein ohmscher Widerstand.

Die Admittanz ist bei Resonanzfrequenz am größten, steigt bzw. fällt die Frequenz sinkt die Admittanz wegen induktiven bzw. kapazitiven Anteil. Die Zeigerspitze bewegt sich mit steigender Frequenz beginnend im Koordinatenursprung im Uhrzeigersinn auf einem Kreis mit dem Durchmesser  $1/R$  bis sie bei  $f \rightarrow \infty$  wieder im Koordinatenursprung angekommen ist.

• RL-Parallelschaltung

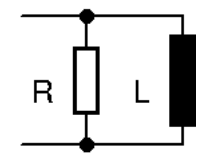

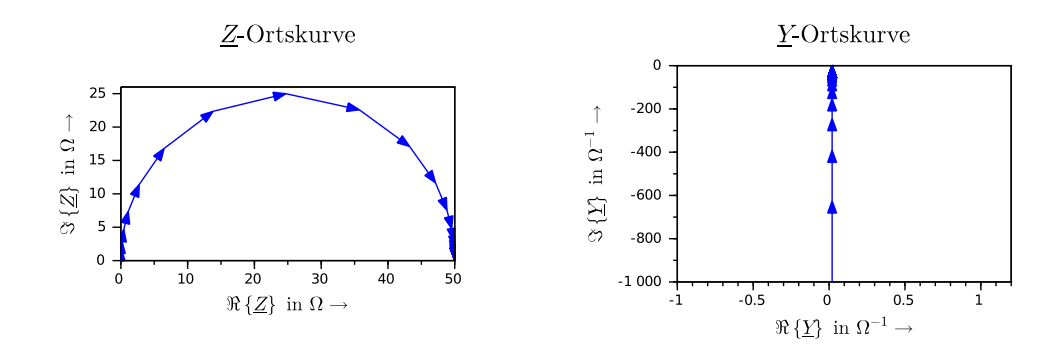

 $\bullet\,$  RC-Parallel<br>schaltung

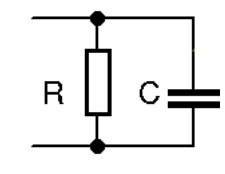

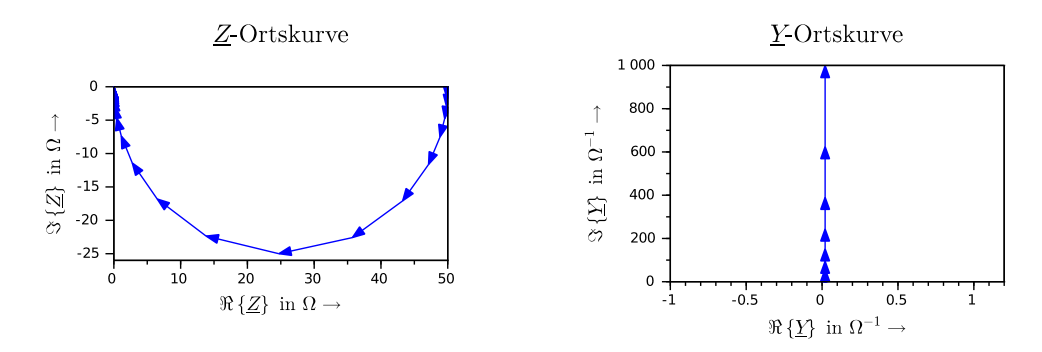

• Parallelschwingkreis

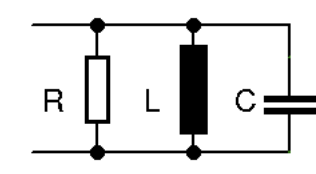

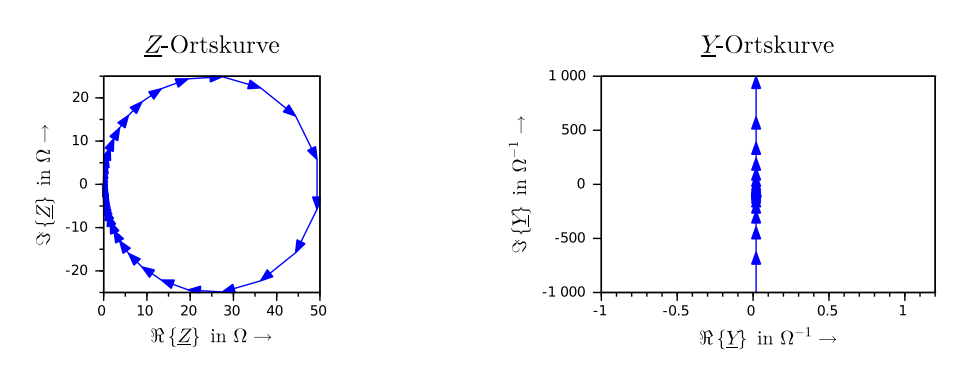

Gegeben ist eine Schaltung aus  $R_1 = 100 \Omega$  und in Serie dazu  $L = 1$  mH. Skizzieren Sie die Widerstandsortskurve, formen Sie diese in eine Leitwertortskurve um und Skizzieren sie ebenfalls.

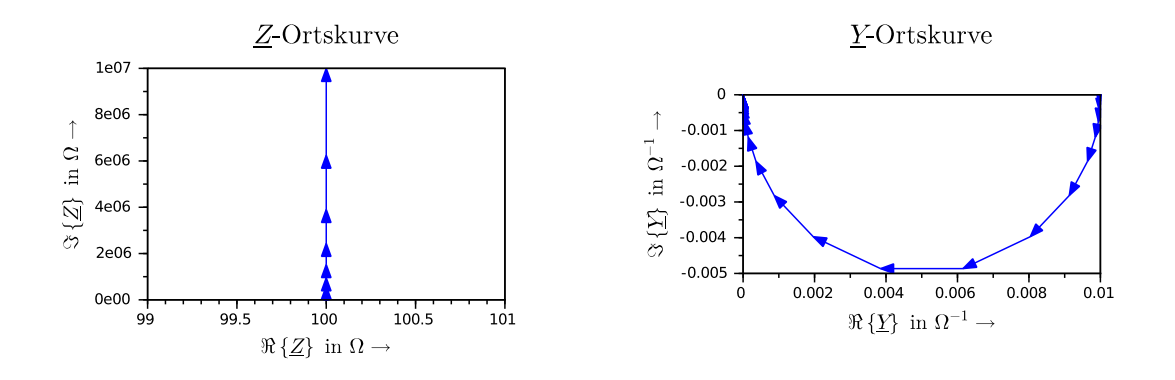

Parallel zu obiger Schaltung wird ein weiterer Widerstand  $R_2 = 100 \Omega$  geschaltet. Skizzieren die Leitwertortskurve der gesamten Schaltung.

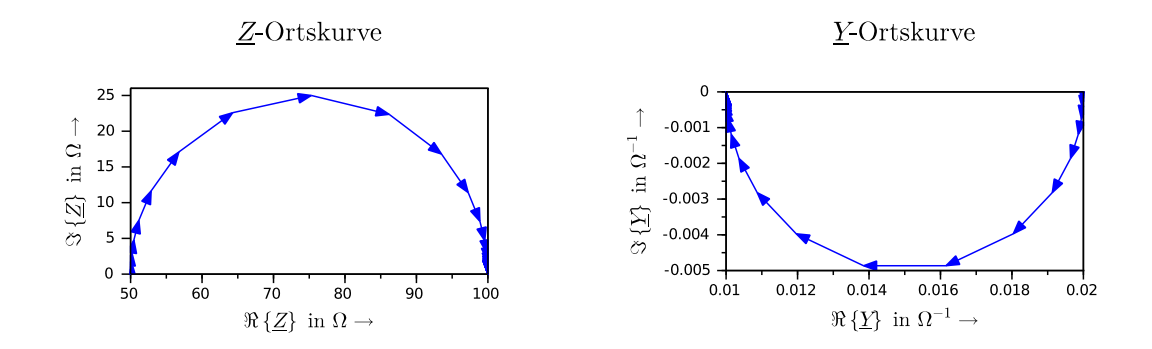

Durch hinzufügen eines Parallelwiderstandes  $R_2$  verschiebt sich der Halbkreis der  $Y$ -Ortskurve um  $1/R_2$  auf der reellen Achse in positiver Richtung. Aus der Geraden der Z-Ortskurve wird ebenfalls ein nach positiven reellen Werten hin verschobener Halbkreis. Er schneidet die reelle Achse bei  $R = R_1||R_2$  für  $f = 0$  und bei  $R = R_2$  für  $f \to \infty$ .

Bestimmen Sie die Admittanz für die Kreisfrequenz  $\omega_1 = 10^4 \text{ s}^{-1}$  und  $\omega_2 = 10^5 \text{ s}^{-1}$ . Tragen Sie die Werte für Real- und Imaginärteil in einer Tabelle zusammen und Zeichnen Sie die Zeiger in die Leitwetortskurve ein.

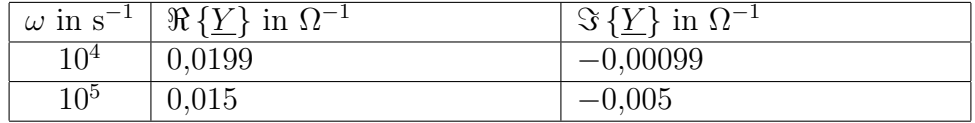

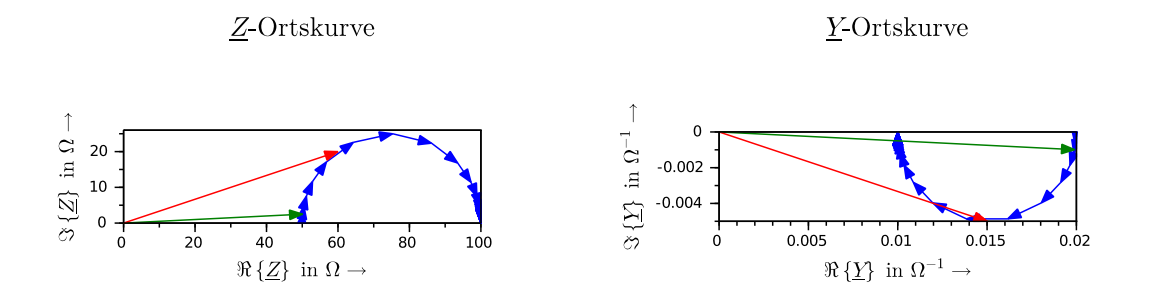

Es ist folgende RLC-Schaltung und deren Leitwertortskurve gegeben:

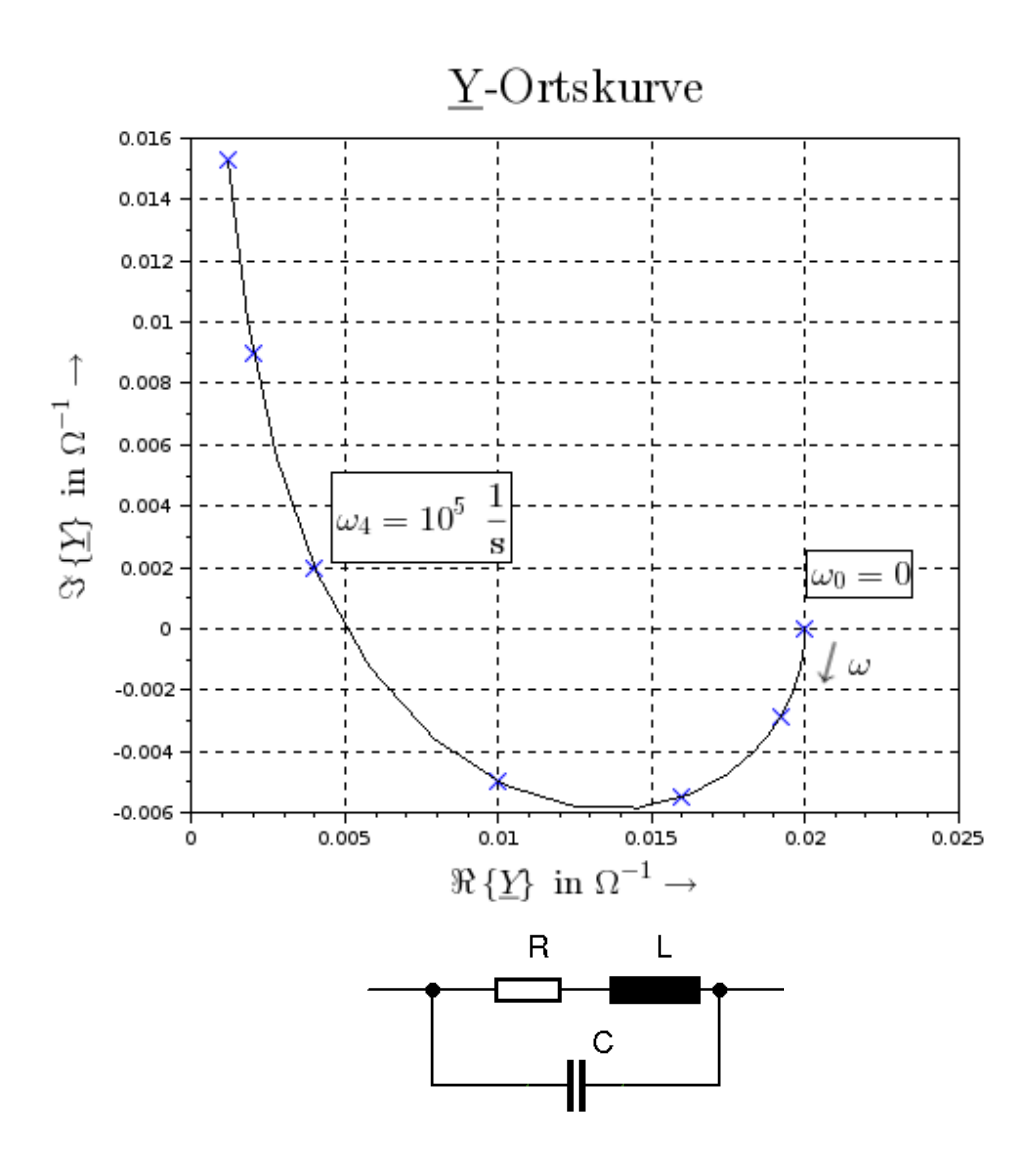

Bestimmen Sie die Werte von  $R,\,L$  und  $C.$  Berechnen Sie die Resonanzfrequenz  $f_r$  und markieren Sie die Stelle in obigen Diagramm.

Widerstand:  
\n
$$
\underline{Y} = \frac{R - j\omega L}{R^2 + (\omega L)^2} + j\omega C
$$
\n
$$
\underline{Y}|_{\omega=0} = \frac{1}{R}
$$

Ablesen und einsetzten:

$$
R = \frac{1}{\underline{Y}|_{\omega=0}} = \frac{1}{0.02} \Omega
$$
  
 
$$
L = \frac{1}{10^5 \text{ s}}
$$
  
 
$$
L = 1 \text{ mH}
$$

Induktivität:

+ j
$$
\omega C
$$
  
\n
$$
\Re{\{\underline{Y}\}} = \frac{R}{R^2 + (\omega L)^2}
$$
\n
$$
L = \frac{1}{\omega_4} \sqrt{\frac{R}{\Re{\{\underline{Y}\}}} - R^2}
$$

$$
\Omega \qquad L = \frac{1}{10^5 \text{ s}^{-1}} \sqrt{\frac{50 \text{ }\Omega}{0,004 \text{ }\Omega^{-1}} - (50 \text{ }\Omega)^2}
$$
\n
$$
L = 1 \text{ mH}
$$

Kapazität: Ablesen und Einsetzten:

$$
\Im\left\{\underline{Y}\right\} = \omega \left(\frac{-L}{R^2 + (\omega L)^2} + C\right) \qquad C = \frac{0.002 \ \Omega^{-1}}{10^5 \ \text{s}^{-1}} + \frac{10^{-3} \ \text{H}}{(50 \ \Omega)^2 + (10^5 \ \text{s}^{-1} \cdot 10^{-3} \ \text{H})^2}
$$
\n
$$
C = \frac{\Im\left\{\underline{Y}\right\}}{\omega_4} + \frac{L}{R^2 + (\omega_4 L)^2} \qquad C = 100 \ \mu\text{F}
$$

Resonanzfrequenz:

$$
\Im\left\{\underline{Y}\right\}\Big|_{\omega_r} = 0 \qquad \qquad \omega_r = \frac{1}{10^{-3} \text{ H}} \sqrt{\frac{10^{-3} \text{ H}}{10^{-7} \text{ F}} - (50 \text{ }\Omega)^2}
$$

$$
C - \frac{L}{R^2 + (\omega_r L)^2} = 0 \qquad \omega_r = 86603 \text{ s}^{-1} \qquad, f_r = \frac{w_r}{2\pi}
$$

$$
\omega_r = \frac{1}{L} \sqrt{\frac{L}{C} - R^2} \qquad \qquad f_r = 13783 \text{ Hz}
$$

Skizzieren Sie die Z-Ortskurve. Hinweis: Die Y-Ortskurve ist in einem Diagramm, bei dem die Achsen identische Skalierung besitzen.

Weil die Achsen die gleiche Skalierung besitzen lassen sich Betrag uns Phase von  $\underline{Y}$  z. B. mit einem Geo-Dreieck messen. Für die Übertragung in die Widerstandsortskurve gilt:

$$
|\underline{Z}| = \frac{1}{|\underline{Y}|} \quad \text{und} \quad arg(\underline{Z}) = -arg(\underline{Y}) \quad \text{oder kurz}
$$

$$
\underline{Z} = |\underline{Z}| \exp(-j\varphi_Z) = 1/|\underline{Y}| \exp(-j\varphi_Y)
$$

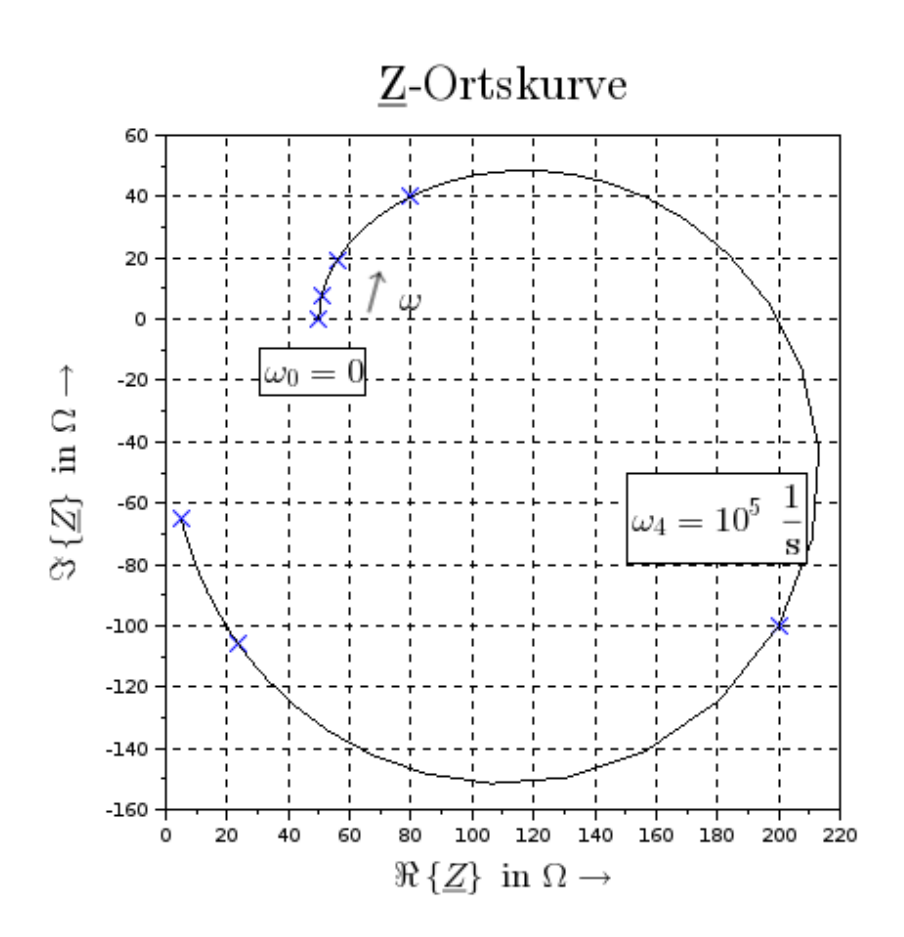